Matematički programski paketi u saobraćaju i transportu

Relacioni operatori

 $\circ$ 

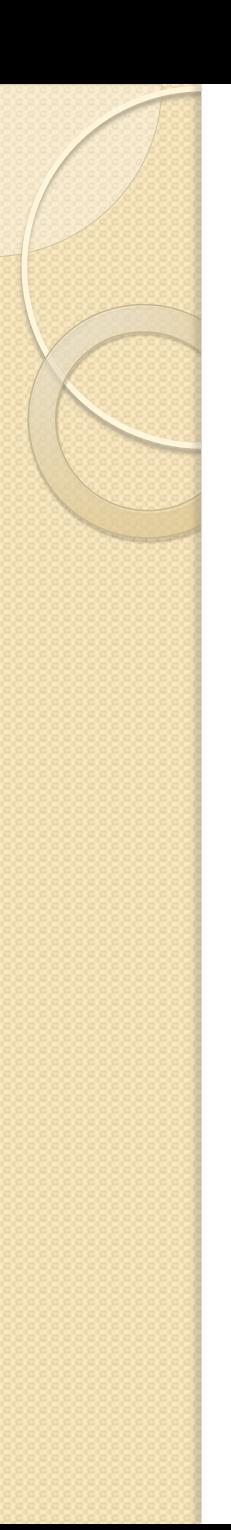

### Relacioni operatori

- Porede dva elementa i daju rezultat u zavisnosti od tog poređenja
- Primer 15>3 je tačno ili netačno, za tačno poređenje rezultat je 1, za netačno 0

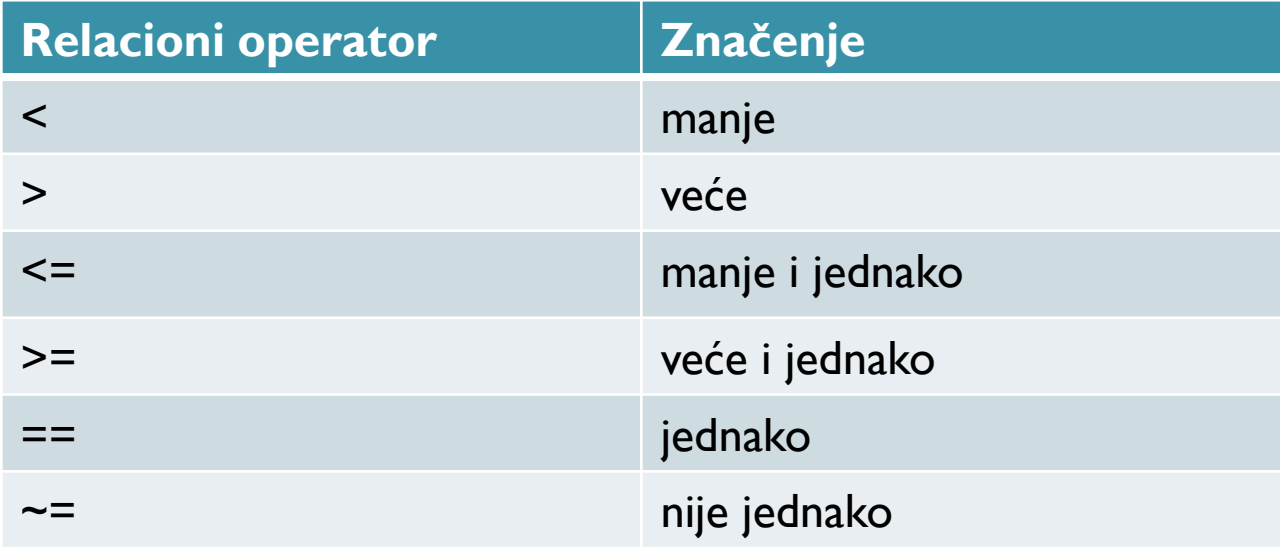

#### **Command Window**

```
>> 15 > 3ans =\overline{1}>> b=2+3==5b =\overline{1}\Rightarrow a = (3>9) + (22-6~=15) + (22-6==16)
 a =\overline{2}\gg x = 1:5, y = 5:-1:1
 x =1 2 3 4 5
 y =5 4 3 2 1
 >> z = x < yz =1 1 0 0 0
 >> z1 = x == yz1 =0 0 1 0 0
>> z2 = x < 4z2 =1 1 1 0 0
fx \gg
```
 $\odot$ 

#### Prioritet operacija (precedence):

- Aritmetičke operacije imaju prednost u odnosu na relacione operatore:
- $\bullet$  3\*4>5+6 prvo izračuna 3\*4 i 5+6 pa ih uporedi. Odgovor je 1 (tačno)
- Zagrada menja prioritet, kao i obično
- 3+(4>5)+6 odgovor je 3+0+6=9

### Logički operatori:

- Logičke vrednosti:
- 1. Vrednost različita od nule tačno (true)
- 2. Nula netačno (false)
- 3. Matlab za tačno daje rezultat 1
- Logički operatori:

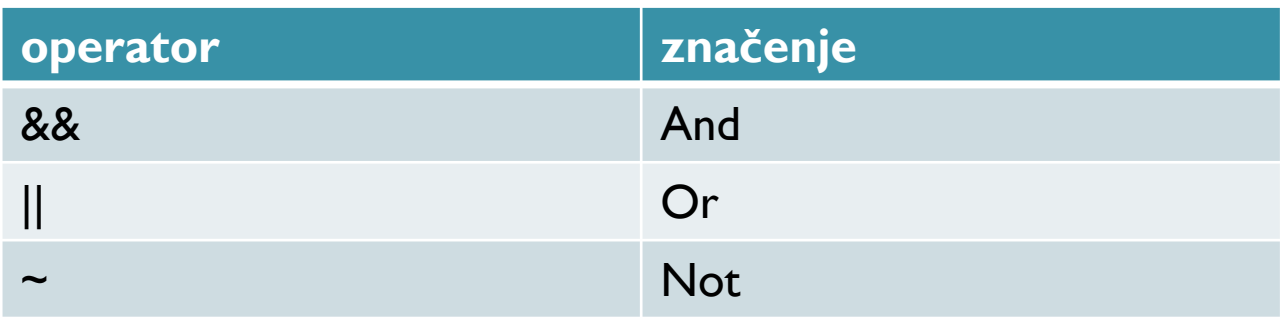

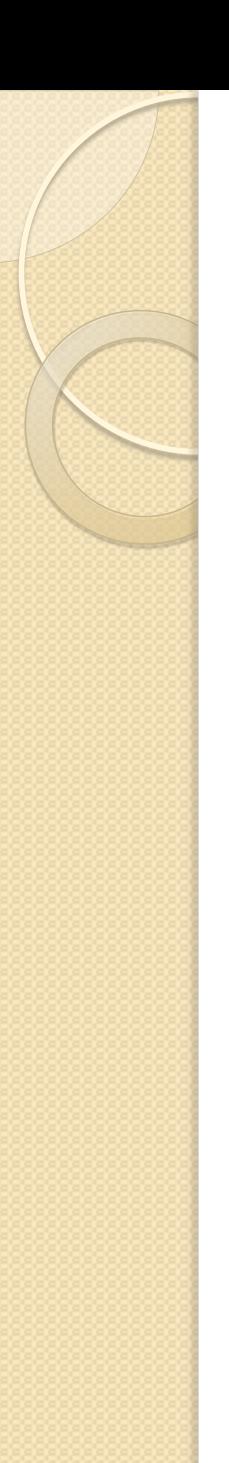

#### Vrednosti logičkih operatora

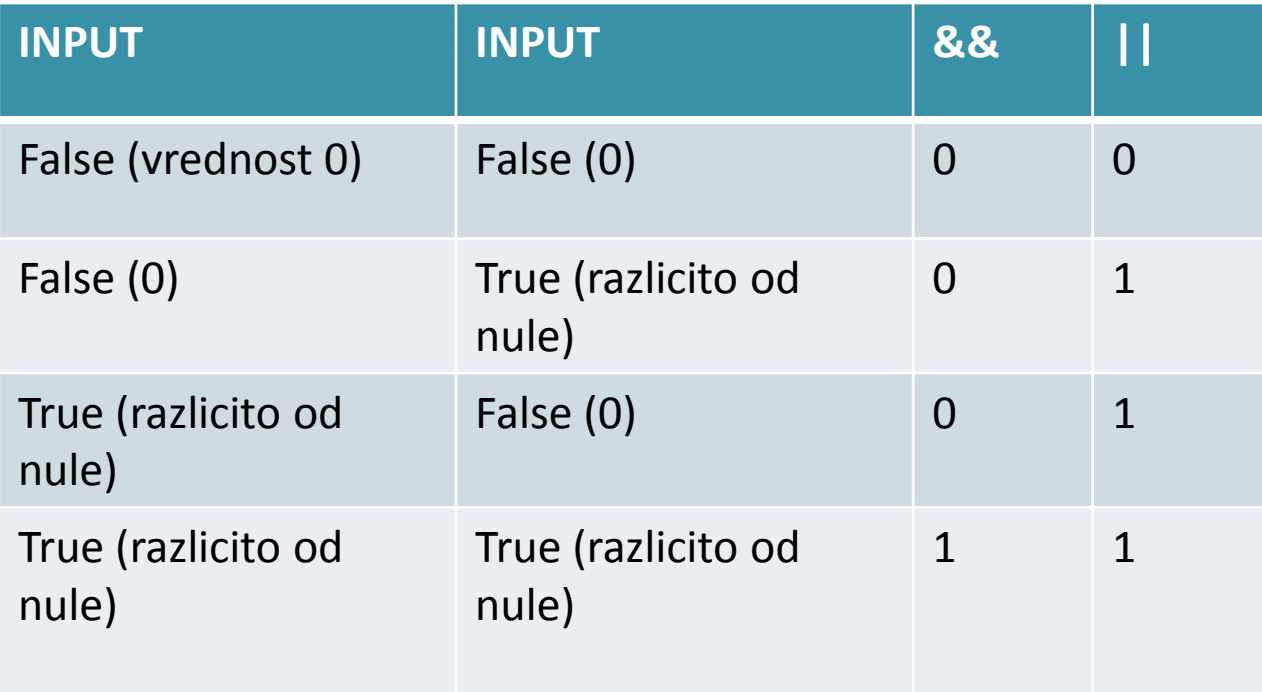

## Prioritet operacija:

#### (), eksponent,  $\sim$ , + /, + -, relacioni operatori, &, | ,...

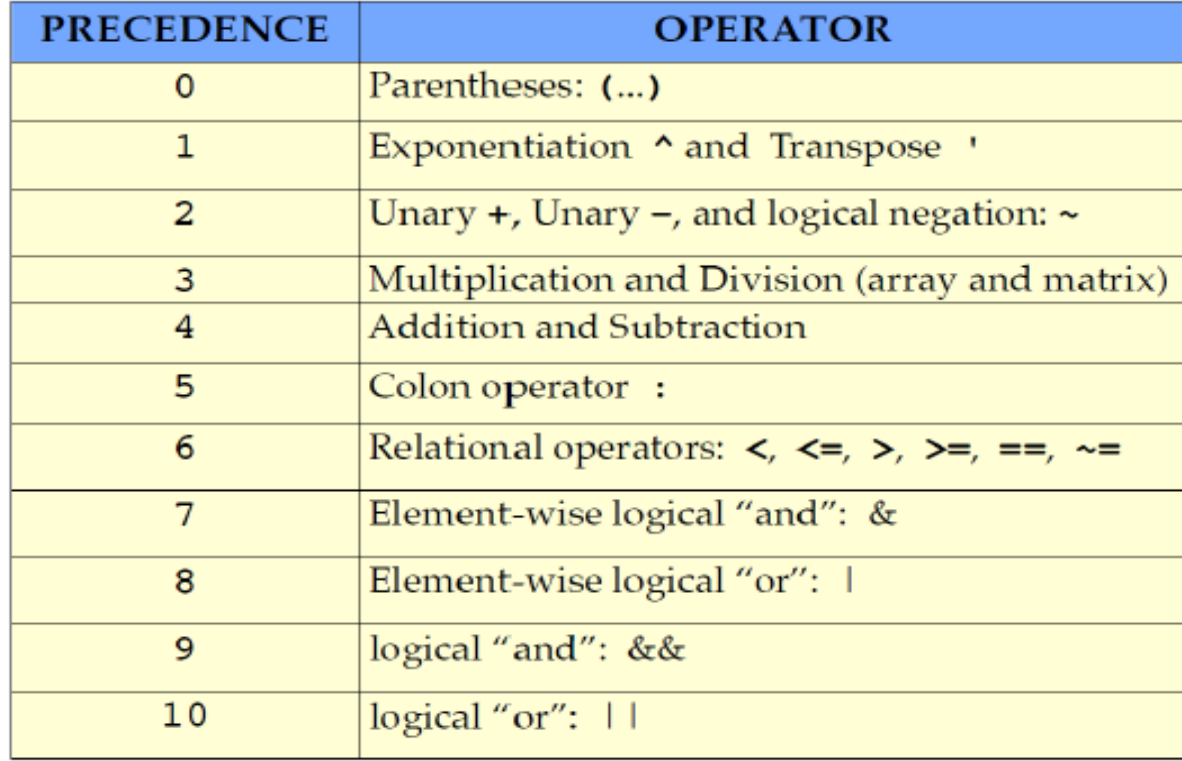

# Operatori "element po element"

- Kada logičke operatore primenjujemo na nizovima tako što ih poredimo element po element, oznake su malo drugačije:
- 1. & umesto &&
- 2. | umesto ||
- 3.  $\sim$  je isto

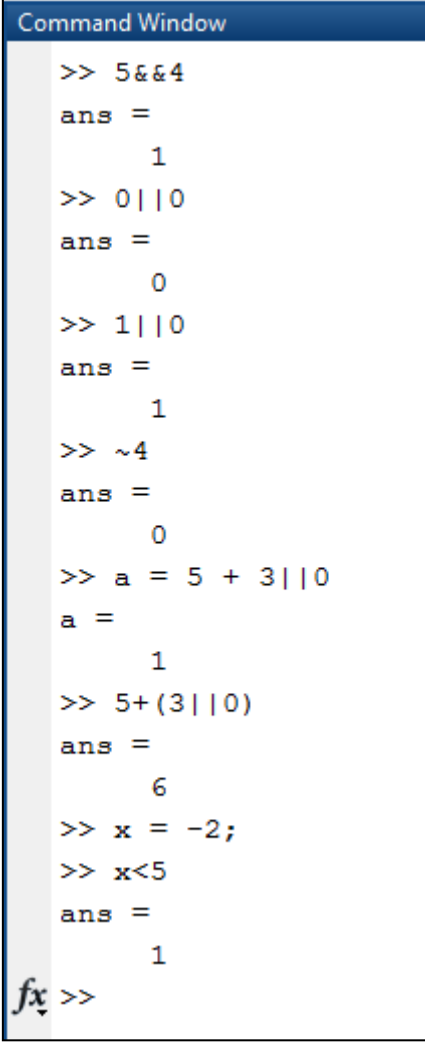

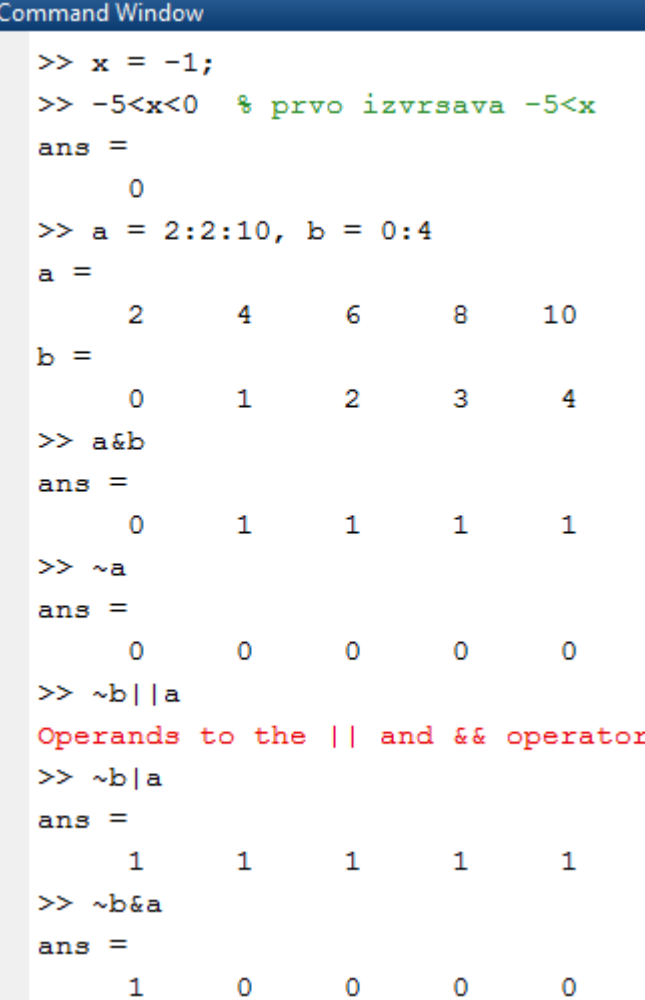

## Ugradjene logičke funkcije

- logical(A)
- and $(A,B)$ , or $(A,B)$ , not $(A)$
- xor(A,B) rezultat je 1 ako je jedan od elemenata true a drugi false
- all(A) rezultat je 1 ako su svi elementi u A nenula
- any(A) rezultat je 1 ako je bar jedan element u A nenula
- find(A) rezultat su indeksi nenula elemenata
- find(A>d) rezultat su indeksi elemenata većih od d

## Zadaci: Knjiga poglavlje 6.8.

- 6.8.1, 6.8.2, 6.8.3
- Dat je niz poena koje su studentski ostvarili na ispitu [66 72 56 89 45 67 78 55 99 87 65 45 37 68 50 77 85 65 78 89 49 33] (vezbe: poeni.csv).
- a) Naci prosecan broj poena.

b) Koliko studenata je imalo poene iznad proseka?

c) Naci prosecne poene najboljih deset .

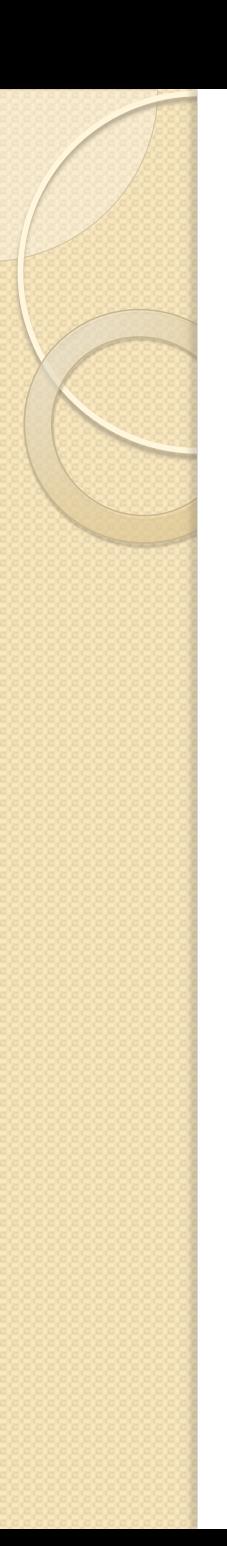

## Zadatak:

- Maksimalne dnevne temperature u Beogradu i Nišu za mesec jul date su u fajlu temperature.txt i to u prvoj vrsti temperature za Niš, a u drugoj za Beograd. Napisati skript koji:
- 1. Odredjuje srednju temperaturu za posmatrani mesec u svakom gradu.
- 2. Koliko je bilo dana sa temperaturom iznad proseka u svakom gradu?
- 3. Koliko dana i kojim datumima je temperatura u Nišu bila viša od temperature u Beogradu.
- 4. Koliko dana i kojim datumima su gradovi imali istu temperaturu?

## Zadatak:

- Napisati skript u kome korisnik unosi dužinu vrsta vektora n.
- Zatim se formira niz v od n slučajno izabranih prirodnih brojeva manjih od 100. Štampa se takav niz.
- Zatim se niz menja tako što se članovi niza deljivi sa 3 podele sa 3, a članovi niza deljivi sa 7 pomnože sa 5 i štampa se takav niz.
- Na kraju se od tako dobijenog niza formiraju dva niza: jedan koji sadrži članove veće od 50 i drugi ostale članove i štampaju se oba niza.

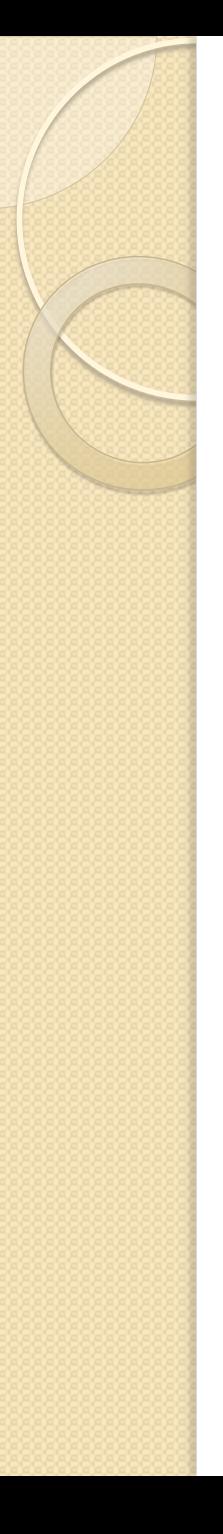

#### Zadatak:

Za $x \in [-10, 10]$ skicirati grafik funkcije

$$
y = \begin{cases} \sin(x), & x < 0 \\ x, & 0 \le x < 1 \\ x^2, & 1 \le x \\ 4, & 2 \le x \end{cases}
$$

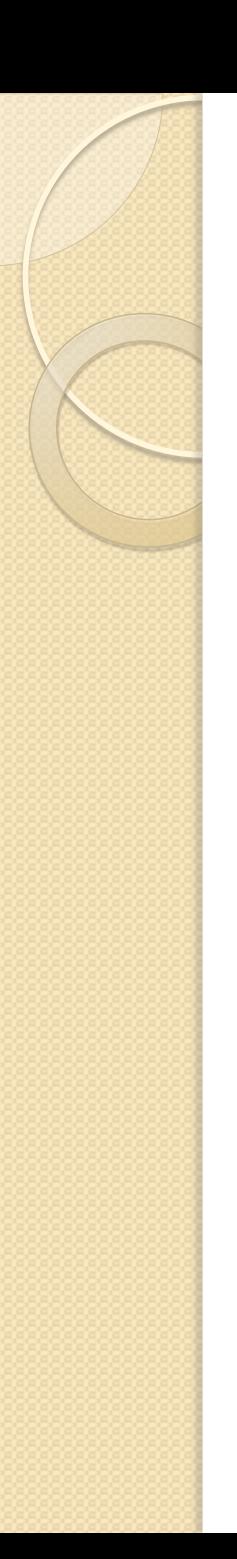

## Zadatak

• Učitati 'Excel za Matlab' sa sajta. Iz tog fajla napraviti raspodelu prema svrsi kretanja i stampati je u vidu "pita grafika", kao i raspodelu prema nacinu kretanja i štampati je u vidu "bar grafika".